# BIENVENIDOS

#### Curso Gestión de Páginas Web

#### Educación Permanente

Clase 3

### Interfaz de WordPress USUARIOS

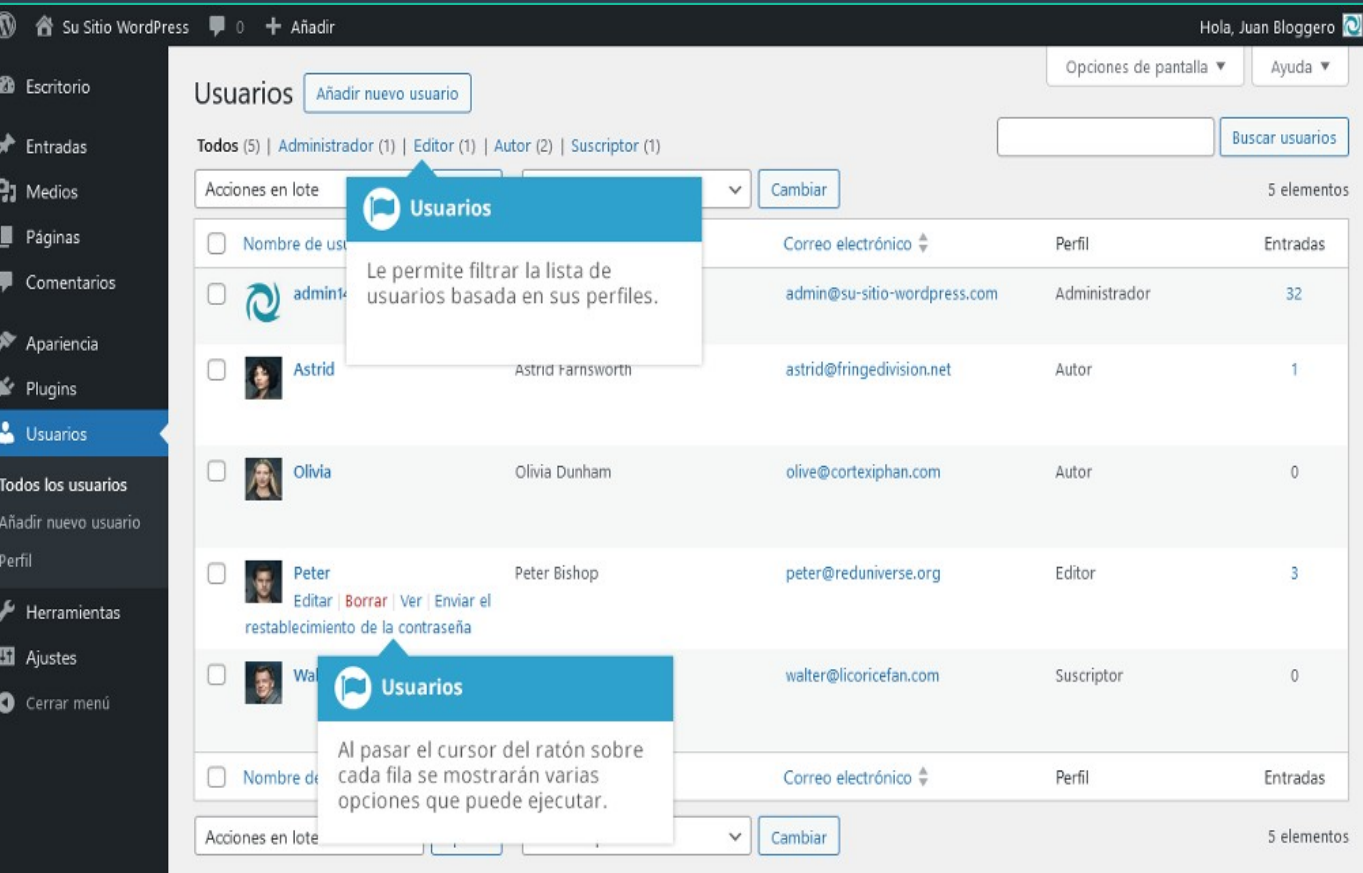

#### **Roles:**

• **Administrador** – Es alguien que tiene acceso a todas las opciones de Administración.

 • **Editor** – Es alguien que puede publicar y administrar entradas y páginas, así como manejar las entradas y páginas de otros usuarios.

 • **Autor** – Es alguien que puede publicar y administrar sus propias entradas.

 • **Colaborador** – Es alguien que puede escribir y administrar sus propias entradas, pero no publicarlas.

• **Suscriptor** – Es alguien que solo puede administrar su propio perfil.

### Interfaz de WordPress TEMAS (Themes)

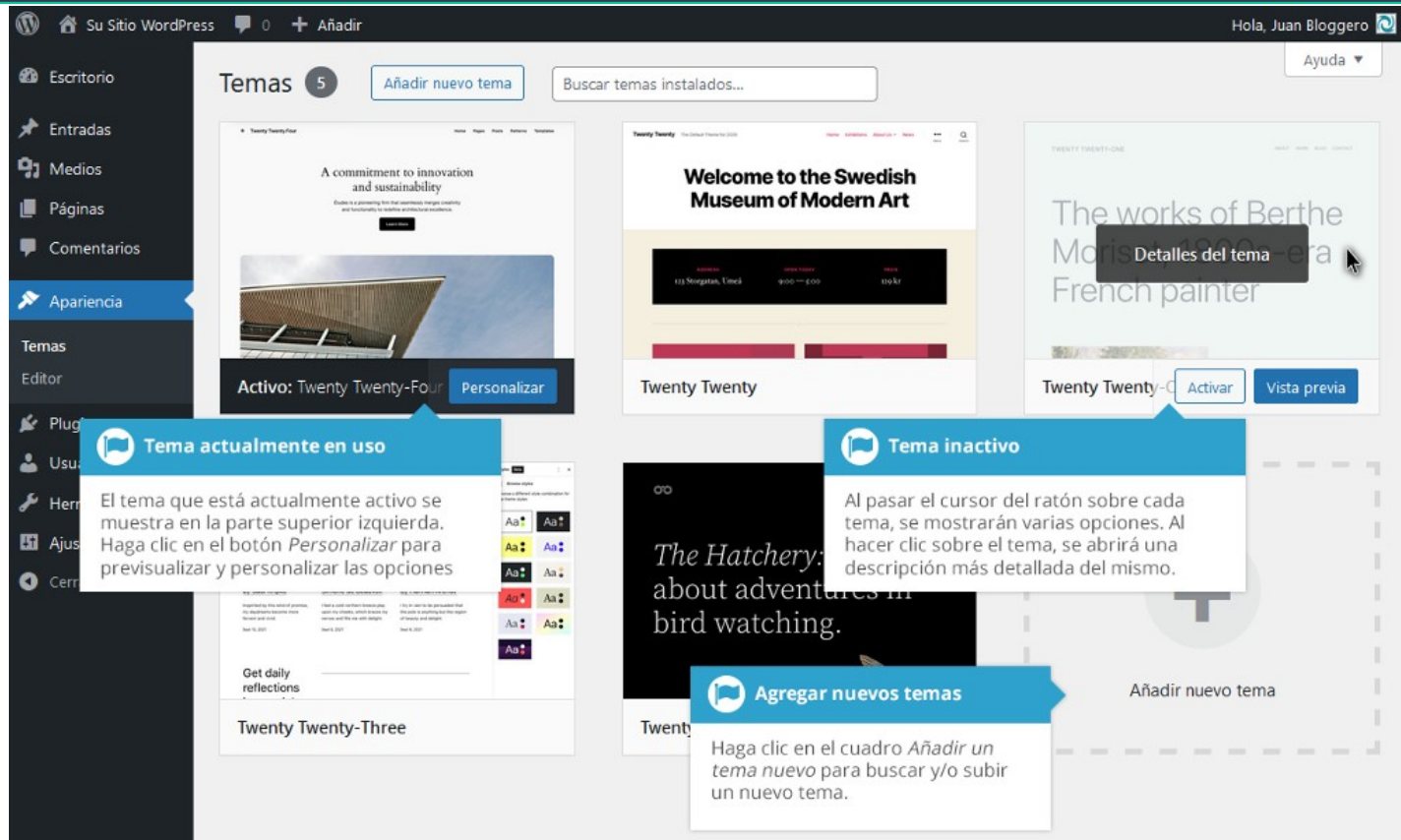

## Interfaz de WordPress COMPLEMENTOS (Plugins)

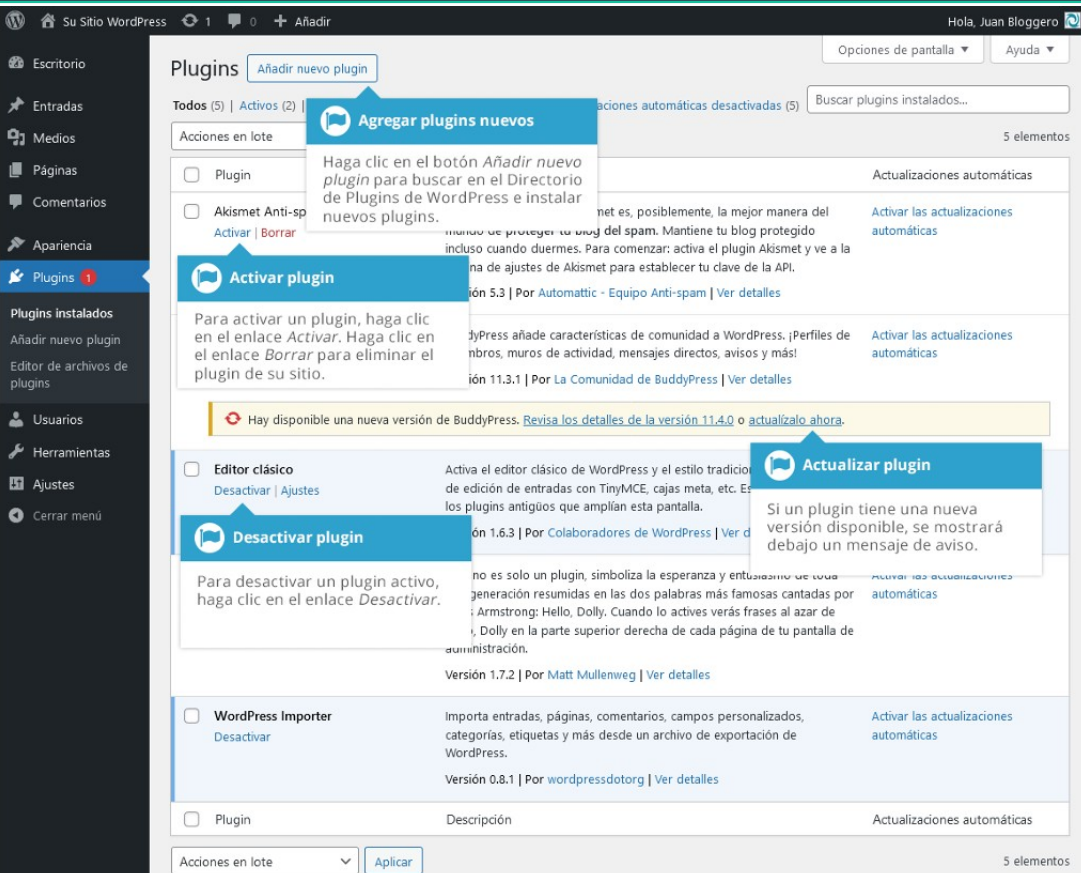

4